Scritto da Administrator Martedì 08 Maggio 2018 17:58

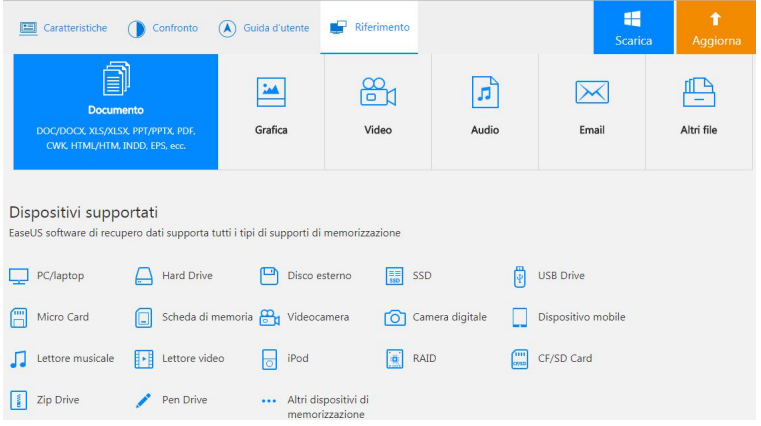

 EaseUS ha appena presentato la nuova versione del noto strumento per il recupero dei dati persi nel pc .

 La nuova release migliora di molto la precedente, soprattutto per l'accuratezza della ricerca dei files persi

da

PC, laptop, hard disk, SSD, memoria USB, memory card , fotocamera digitale o altri dispositivi di archiviazione.

{loadposition user7}

 Si tratta di EASEUS Data Recovery Wizard 12.0, progettata per sistemi Windows, che vi permette di ricupeare files persi o cancellati, come foto, musica, audio, video, documenti, e-mail e altro ancora.

 E 'anche possibile recuperare i dati persi dalla scheda di memoria corrotta o danneggiata e da altri supporti di memorizzazione rimovibile a causa di cancellazione accidentale, formattazione o attacco di virus, compresi telefoni cellulari, iPod, lettori musicali e video e altro hardware.

 Il programma, disponibile anche in lingua italiana, non sovrascrive mai i dati originali. Esegue due tipi di scansione, & quot; scansione rapida & quot; e & quot; scansione profonda & quot;, che ricerca in profondità tutti i dati persi o cancellati come documenti, foto e file multimediali. Possiamo così avere un'anteprima prima del recupero e recuperare rapidamente i dati persi con un'alta qualità di possibilità di disporre nuovamente di quanto smarrito.

 Possiamo importare o esportare i risultati della scansione in qualsiasi momento, quindi è possibile importare il risultato della scansione che abbiamo salvato prima e riavviare il recupero senza reinvestire il tempo nella scansione.

 La versione gratuita è in grado di recuperare fino a 2 gigabyte di dati e di esportare o importare il risultato della scansione.

Scarica qui EaseUS free

{jcomments on}

{loadposition user6}